# **Exponenciální rozdělení**

### **Výrobce uvádí průměrnou životnost praček 12 let.**

Za předpokladu, že se životnost praček řídí exponenciálním rozdělením, stanovte:

- a) p-st, že životnost pračky bude nejvýše 10 let
- b) p-st, že životnost pračky bude alespoň 10 let
- c) p-st, že životnost pračky překročí 20 let
- d) p-st, že životnost pračky bude alespoň 15 let
- e) dobu t tak, aby pračka pracovala bezchybně po dobu delší než t s p-stí 0,2
- f) sestrojte graf hustoty příslušného rozdělení

## **Normované normální rozdělení**

#### Je dána náhodná veličina X, která se řídí normálním normovaným rozd

 $P(X<0)$  $P(X>1)$  $P(X=0,3)$ P(-0,8<X<1,25)

#### Výrobce hamburgerů zjistil, že průměrná hmotnost jednoho hamburge  **150 g se směrodatnou odchylkou 15.**

Zjistěte, jaká je p-st, že náhodně vybraný hamburger bude mít hmotnost:

- a) menší než 105g
- b) menší než 150 g
- c) větší než 165 g
- d) 90 g
- e) v rozmezí 105-140 g

ělením. Určete:

**Výrobce hamburgerů zjistil, že průměrná hmotnost jednoho hamburgeru je**

## **Bodové a intervalové odhady**

**Uvedené hodnoty jsou naměřené délky chodidla žákyň 7. třídy.**

$$
\overline{x} - u(1 - \frac{\alpha}{2}), \frac{\sigma}{\sqrt{n}}, \overline{x} + u(1)
$$

$$
\left\langle \overline{x} - t_{n-1}(\alpha), \frac{s}{\sqrt{n}}, \overline{x} + t_{n-1} \right\rangle
$$

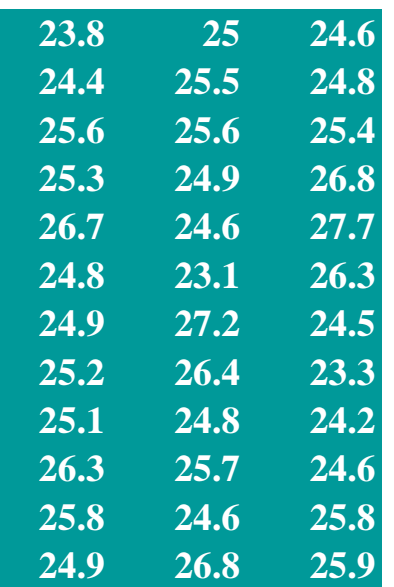

Určete bodový odhad parametrů μ a σ

Stanovte 95% oboustranný interval spolehlivosti pro střední hodnotu μ, je-li směrodatná odchylka σ =1,15

Stanovte 95% oboustranný interval spolehlivosti pro střední hodnotu μ, není-li σ známo

Stanovte 95% oboustranný interval spolehlivosti pro střední hodnotu m, obsahuje-li náhodný výběr jen první dva sloupce a s není známo.

$$
\left\langle \overline{x} - u(1 - \frac{\alpha}{2}), \frac{\sigma}{\sqrt{n}}, \overline{x} + u(1 - \frac{\alpha}{2}), \frac{\sigma}{\sqrt{n}} \right\rangle
$$

$$
\left\langle \overline{x} - t_{n-1}(\alpha), \frac{s}{\sqrt{n}}, \overline{x} + t_{n-1}(\alpha), \frac{s}{\sqrt{n}} \right\rangle
$$

## **Parametrické testy**

Studie tvrdí, že průměrná délka chodidla žákyň 7. třídy je 24,8 cm. K ověření toh průzkum u 64 osob, přitom byl zjištěn výběrový průměr 25,2 cm, výběrová směrod Předpokládejme, že délka chodidla má normální rozdělení.

Můžeme z výsledku průzkumu usoudit, že byla studie správná? Proveďte oboustr hladině významnosti 0,01.

Jak se změní naše tvrzení, bude-li hladina významnosti 5 %?

oto tvrzení byl proveden pdatná odchylka byla 2,2 cm.

anný test hypotézy na

**V google tabulce na níže uvedené adrese najdete společný výzkum:**

https://docs.google.com/spreadsheets/d/1dWMuNrCunWcTusfM9iTVqPSQpMPhNnTJZ6ULMCOqwL4/

edit?usp=sharing

#### **Exponenciální rozdělení**

Hustota pravděpodobnosti:

$$
f(x) = \frac{1}{\delta} e^{-\frac{1}{\delta}x}
$$

r

se střední hodnotou  $E(x) = \delta$  $\overline{Var(x)} = \delta^2$ 

a rozptylem

Distribuční funkce:  $F(x) = 1 - e^{-\delta x}$ *x*  $\delta$  |  $\frac{1}{1}$  $\frac{1}{2}x$ 

#### **=EXPON.DIST**(**x**;**lambda**;**součet**)

$$
lambda = \frac{1}{\delta}
$$

součet=1 (PRAVDA) plocha pod křivkou  $f(x)$  v intervalu =hodnota distribu součet=0 (NEPRAVDA) hodnota f(x)

Normalmí  
\nHustota pravděpodobnosti: 
$$
f(x) = \frac{1}{\sqrt{2\pi\sigma^2}} e^{-\frac{(x-\mu)^2}{2\sigma^2}}
$$
  
\nStřední hodnota:  $E(x) = \mu$   
\nRozptyl:  $Var(x) = \sigma^2$ 

 **=NORM.DIST**(**x**;**střed\_hodn**;**sm\_odch**;**součet**)

součet=1 (PRAVDA) plocha pod křivkou  $f(x)$  v intervalu součet=0 (NEPRAVDA) hodnota f(x)

#### **=NORM.INV**(**prst**;**střední**;**sm\_odch**)

Standardizace:

$$
Z = \frac{x - \mu}{\sigma}
$$

 **=STANDARDIZE**(**x**;**střed\_hodn**;**sm\_odch**)

#### **Normované normální rozdělení**

Hustota pravděpodobnosti:

$$
Z = \frac{x - \mu}{\sigma}
$$
  
\n
$$
E(x; \text{střed_nodn;sm_nodch})
$$
  
\nální rozdělení  
\nobnosti:  
\n
$$
f(z) = \frac{1}{\sqrt{2\pi}} e^{-\frac{z^2}{2}}
$$
  
\n1  $E(x) = \mu = 0$   
\n
$$
Var(x) = \sigma^2 = 1
$$
  
\n**2**  
\n**2**  
\n**2**  
\n**2**  
\n**3**  
\n**3**  
\n**4**  
\n**4**  
\n**5**  
\n**5**  
\n**6**  
\n**6**  
\n**7**  
\n**8**  
\n**8**  
\n**9**  
\n**1**  
\n**1**  
\n**1**  
\n**2**  
\n**1**  
\n**2**  
\n**3**  
\n**3**  
\n**4**  
\n**5**  
\n**8**  
\n**8**  
\n**9**  
\n**1**  
\n**1**  
\n**1**  
\n**1**  
\n**1**  
\n**1**  
\n**1**  
\n**1**  
\n**1**  
\n**1**  
\n**1**  
\n**1**  
\n**1**  
\n**1**  
\n**1**  
\n**1**  
\n**1**  
\n**1**  
\n**1**  
\n**1**  
\n**1**  
\n**1**  
\n**1**  
\n**1**  
\n**1**  
\n**1**  
\n**1**  
\n**1**  
\n**1**  
\n**1**  
\n**1**  
\n**1**  
\n**1**  
\n**1**  
\n**1**  
\n**1**  
\n**1**  
\n**1**  
\n**1**

se střední hodnotou  $E(x) = \mu = 0$ 

a rozptylem

 $Var(x) = \sigma^2 = 1$ 

**=NORM.S.DIST(z)** plocha pod křivkou

 **=NORM.S.INV**(**prst**)

# **Intervalové odhady**

**Dvoustranný interval spolehlivosti pro neznámý parametr μ, když σ** $^2$  **znám** 

$$
\left\langle \overline{x} - u(1-\frac{\alpha}{2}) \cdot \frac{\sigma}{\sqrt{n}}, \overline{x} + u(1-\frac{\alpha}{2}) \cdot \frac{\sigma}{\sqrt{n}} \right\rangle
$$

kde *u(p)* je příslušný kvantil normovaného normálního rozdělení.

V případě že hodnotu  $\sigma^2$  neznáme a počet pozorovaní je větší než 30, můžeme p

V Excelu můžete použít funkci CONFIDENCE.NORM:

$$
u(1-\frac{\alpha}{2}) \cdot \frac{\sigma}{\sqrt{n}} = \text{CONFIDENCE.NORM(alfa; sm\_odch;počet)}
$$

$$
u(1-\frac{\alpha}{2}).\frac{\sigma}{\sqrt{n}}
$$

**Dvoustranný interval spolehlivosti pro neznámý parametr μ, když σ** $^2$  **nezná** 

$$
\left\langle \overline{x} - t_{n-1}(\alpha) . \frac{s}{\sqrt{n}}, \overline{x} + t_{n-1}(\alpha) . \frac{s}{\sqrt{n}} \right\rangle
$$

kde *t* <sub>*n-1</sub>* (α) je kritická hodnota Studentova rozdělení pro hladinu významnosti *ι*</sub>

V programu Excel dostanete oboustrannou kritickou hodnotu Studentova t rozd

 **=T.INV.2T**(**prst**;**volnost**)

## **Testování hypotéz**

## **POSTUP:**

- 1. Formulujeme nulovou a alternativní hypotézu, zvolíme hladinu významnosti
- 2. Vybereme vhodný test (existují jich desítky).
- 3. Stanovíme obor přijetí a kritický obor (jako intervaly).
- 4. Vypočítáme testovací kritérium.
- 5. Zjistíme, zda vypočtené testovací kritérium leží v oboru přijetí nebo v kritick
- 6. Na základě bodu 5 nulovou hypotézu přijmeme nebo zamítneme (v tom přípa

# uční funkce  $F(x)$

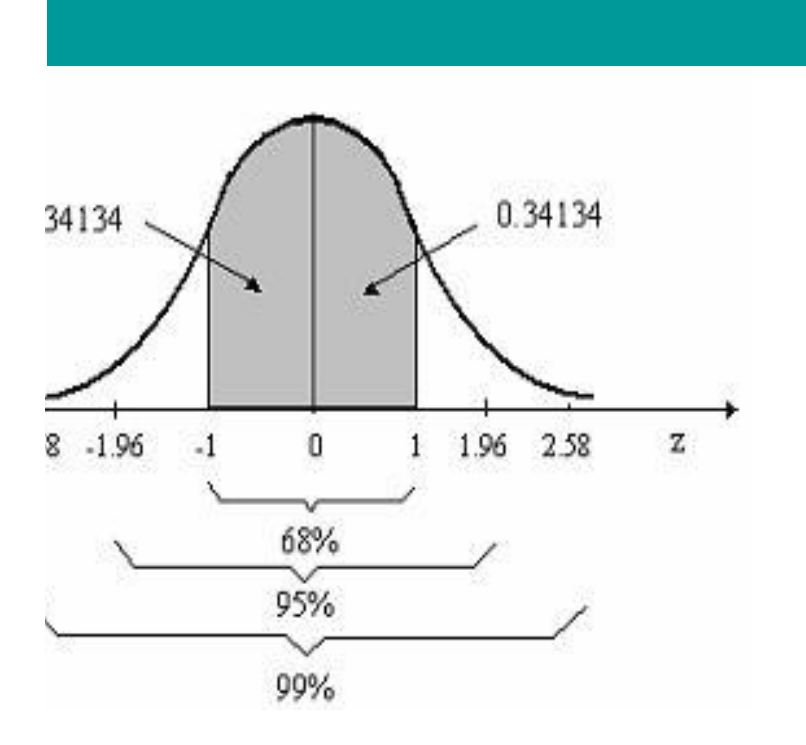

 **známe nebo počet pozorování n>30**

ιουžít tyto vztahy, když σ nahradíme bodovým odhadem s.

#### *i*me

*(α) κ* a počet stupňů volnosti *df=n-1* 

ělení pomocí funkce

 $\alpha$ .

ém oboru. dě přijímáme alternativní hypotézu).

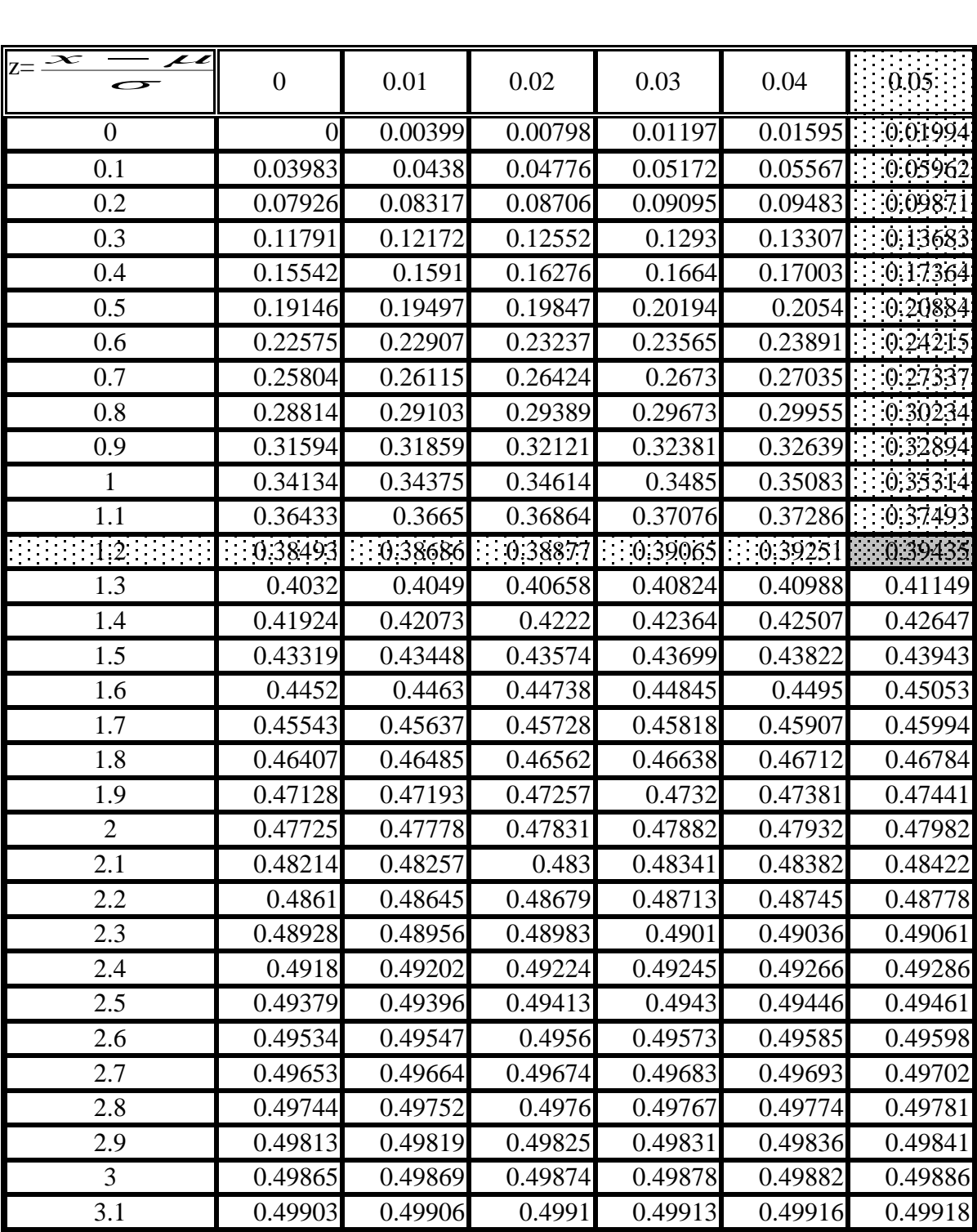

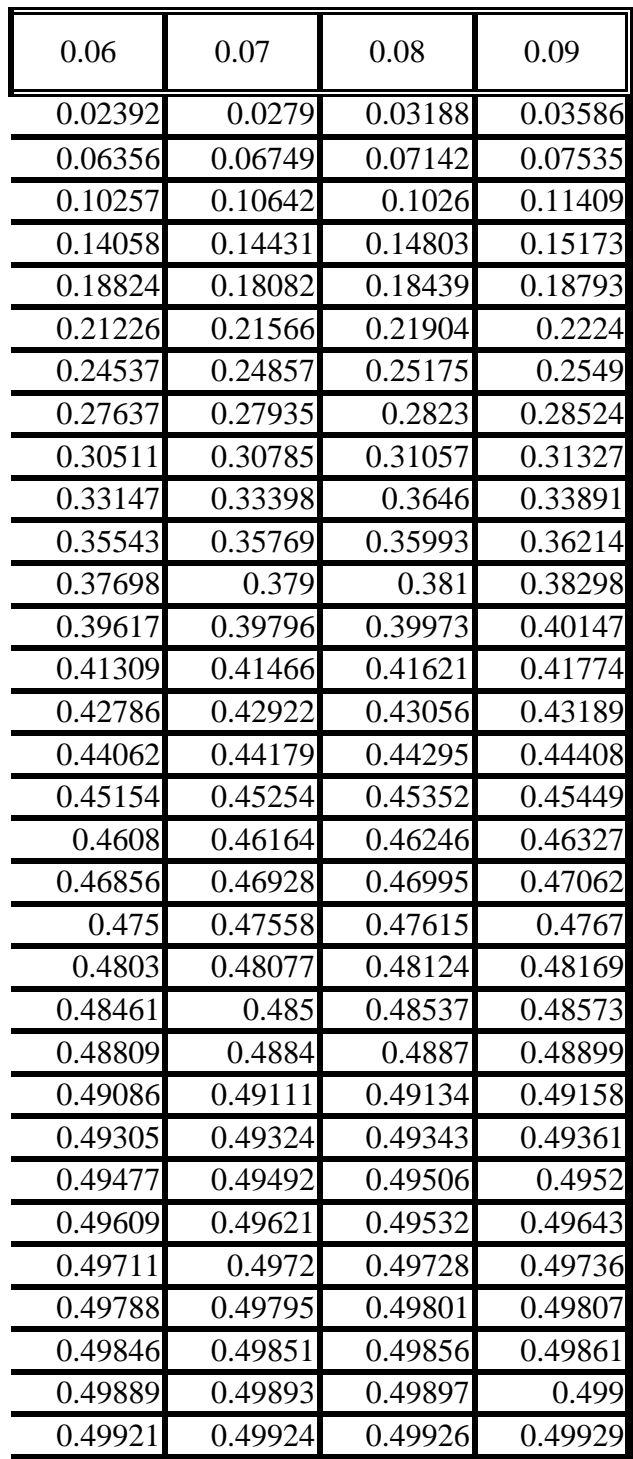

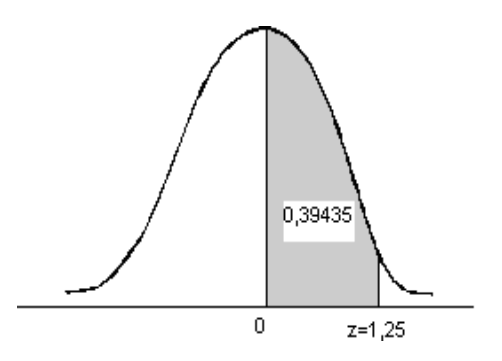

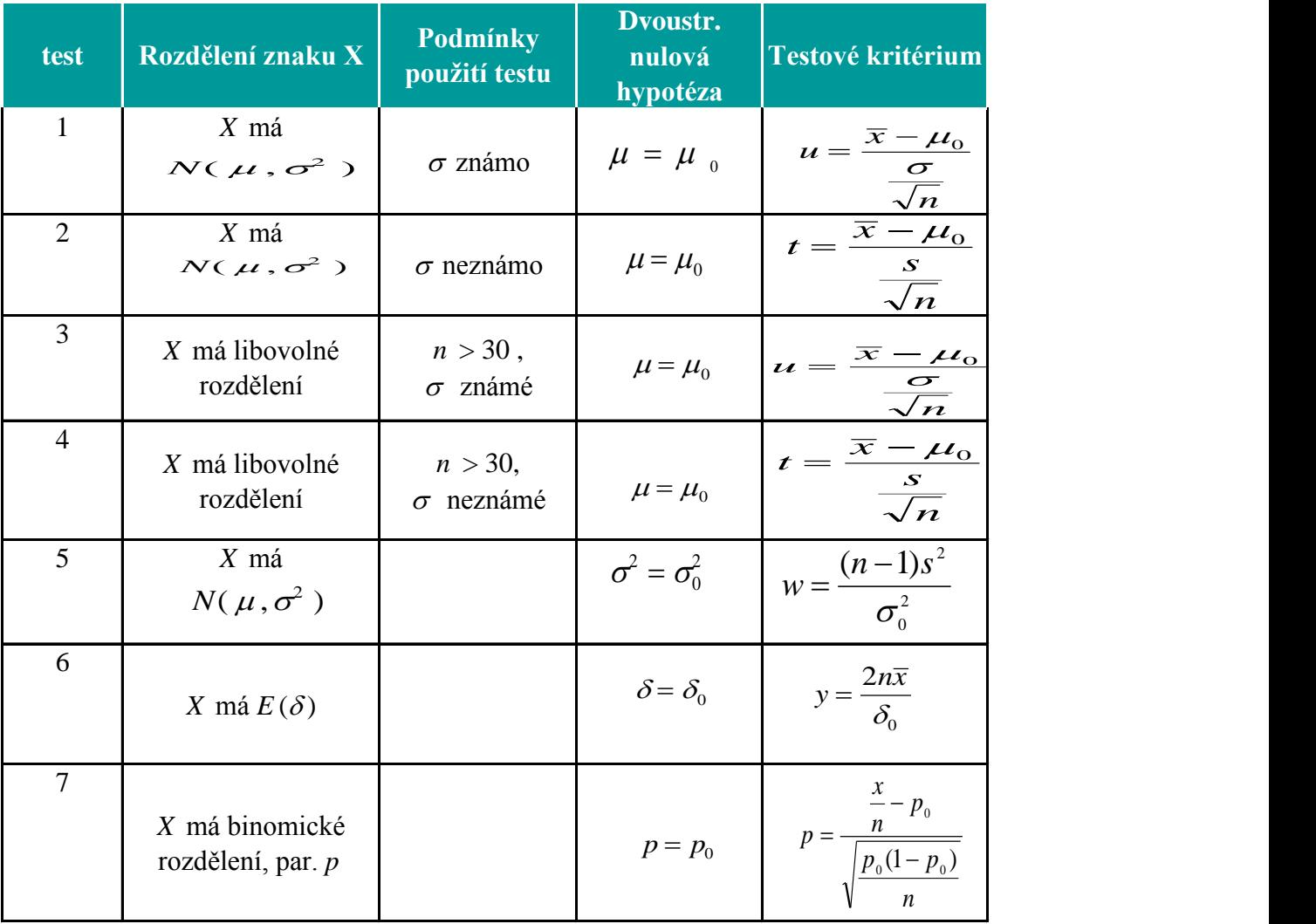

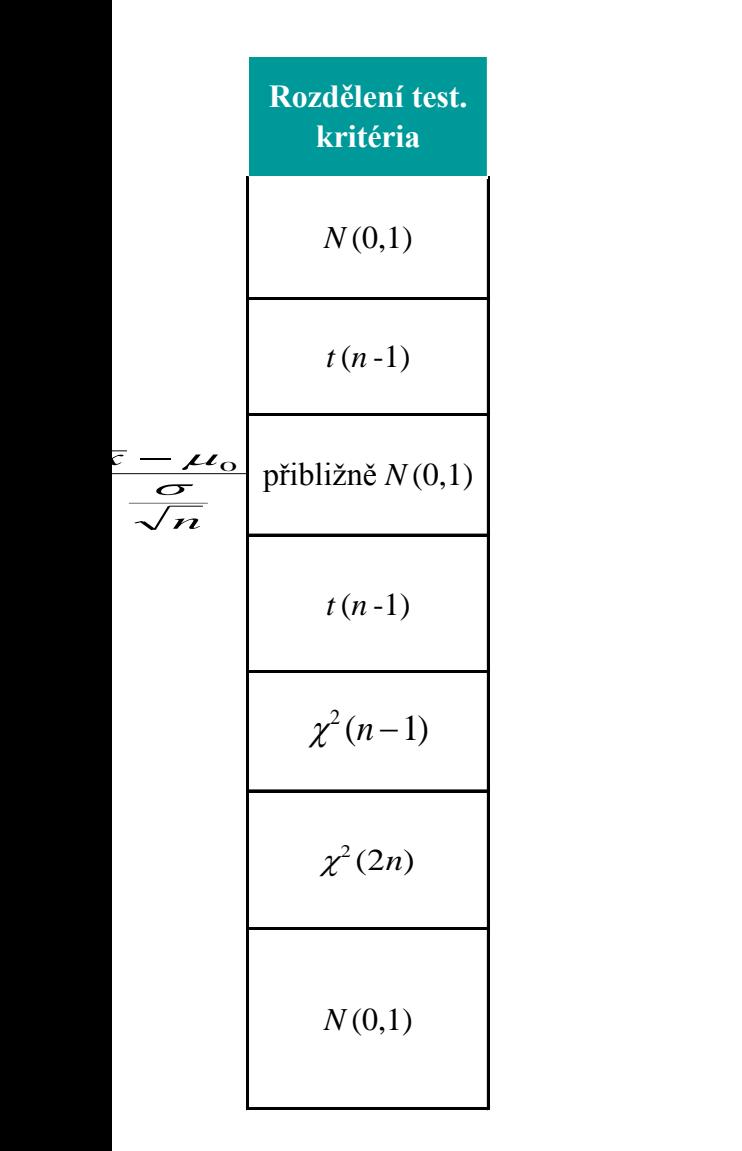